**www.Padasalai.Net www.Trb Tnpsc.Com**

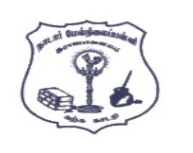

# **ாடார் மநல்ிலப் ள்ி, இபாஜாலனம்.**

**கணிி அியினல் - நார்ச் - 2022** 

**யகுப்பு : 12**

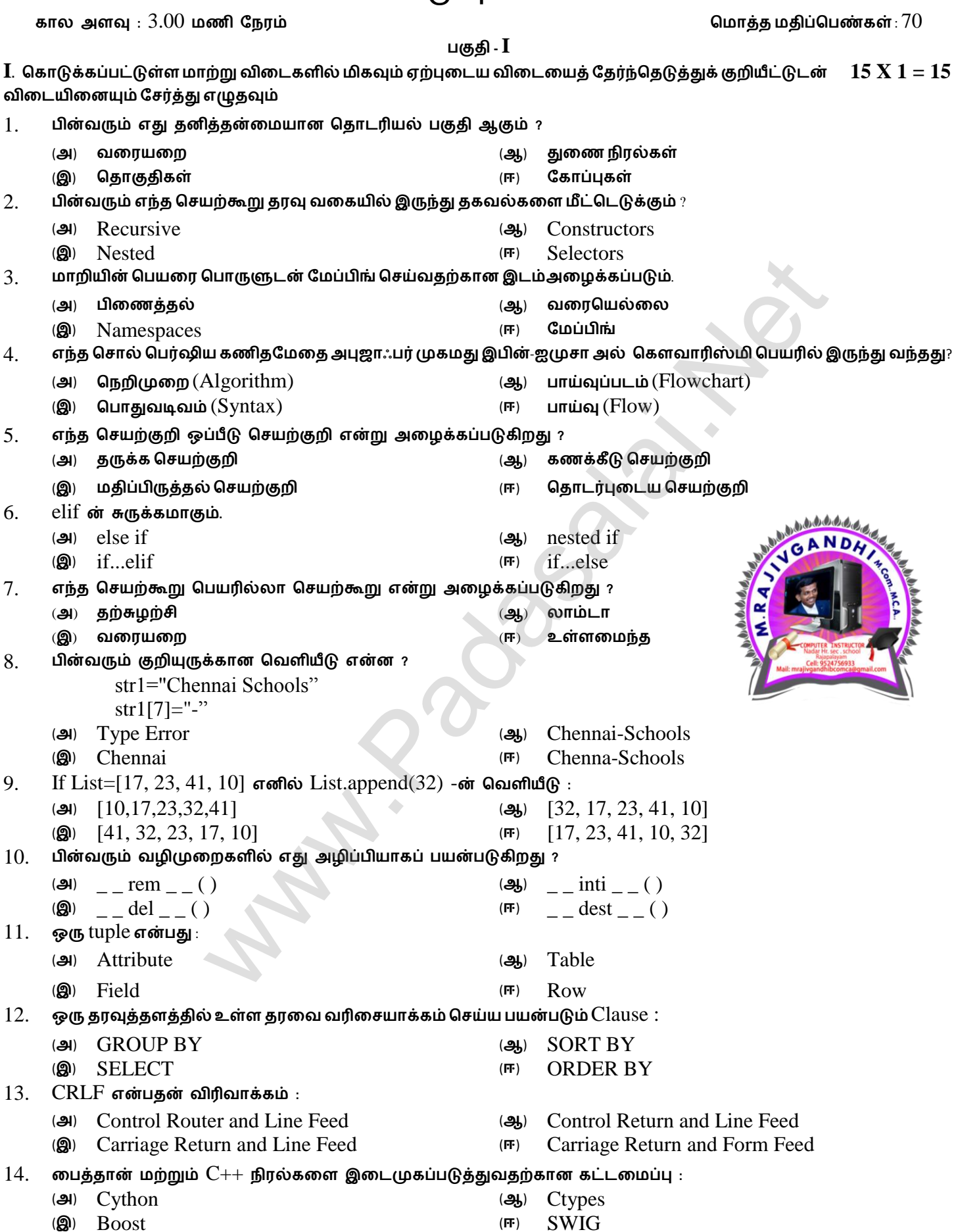

- 15. SQLite **எந்த தபவுத்த அலநப்லச் ோர்ந்தது ?**
	- (**அ**) **டிில தபவுத்தம்** (**ஆ**) **ற்லக் மகாப்பு தபவுத்தம்**
	- (**இ**) **மாருள்மாக்கு தபவுத்தம்** (**ஈ**) **உவுில தபவுத்தம்**

## **Kindly Send me Your Key Answer to Our email id - Padasalai.net@gmail.Com**

#### **www.Padasalai.Net www.Trb Tnpsc.Com**

**குதி -II**

- **II . ஏமதனும் ஆறு யிாக்களுக்கு யிலடனிக்கவும். யிா எண் 24 -க்குகட்டானநாக யிலடனிக்கவும்**
- 16. **தபவு அருயநாக்க யலக என்ால் என் ?**
- 17. **மநப்ிங் என்ால் என் ?**
- 18. **மதடல் என்ால் என்** ? **அதன் யலககல எழுதுக**.
- 19. **லத்தான் ிபில மோதிக்க எத்தல யலக முலலநகள் உள் ?**
- 20. **ரு** Tuple -**<sup>ஐ</sup>** n **எண்ணிக்லக உறுப்புகளுடன் உருயாக்குயதற்கா மதாடரினல எழுதுக.**
- 21. Unique **நற்றும்** Primary key **கட்டுப்ாடுகல மயறுடுத்துக**.
- 22. CSV **மகாப்பு என்ால் என்** ?
- 23. **தபவு காட்ேிப்டுத்துதல்யலபனறுக்கவும்**.
- 24. getopt.getopt **யமிமுலனின் மதாடரினல எழுதுக.**
	- **குதி -III**
- **III. ஏமதனும் ஆறு யிாக்களுக்கு யிலடனிக்கவும்.**
- **யிா எண் 33 -க்குகட்டானநாக யிலடனிக்கவும்**
- 25. **மிமுலனின் ண்ினல்புகல ட்டினிடுக.**
- 26. break **நற்றும்** continue **கூற்றுகின் மயறுாடு னாது?**
- 27. **உள்லந நாிகளுக்கா யிதிமுலகல எழுதுக.**
- 28. sys.argv **என்ால் என்** ?
- 29. where **துலணிலக்கூற்ின் னன் என்** ? where **கூற்லப் னன்டுத்தி ரு லத்தான் கூற்ல எழுதவும்.**
- 30. **தபவு காட்ேிப்டுத்தின் ஏமதனும் மூன்று னன்ாடுகல எழுதவும்.**
- 31. **கணித மேனற்குிகள் ற்ி குிப்பு யலபக**. **எடுத்துக்காட்டு தருக**.
- 32. DISTINCT **ேிப்புச் மோல்ல னன்டுத்தி ரு** SQL **கூற்ில எழுதுக.**
- 33. **ின்யரும் மயினீட்லடப் ம ிபல எழுதுக.**
	- A
	- A B
	- A B C
	- A B C D
	- A B C D E

## **குதி -IV**

- **IV. அலத்து யிாக்களுக்கும் யிலடனிக்கவும் 5 X 5 = 25**
- 34. (**அ**) ( i ) **மேனலுருபுகள் என்ால் என் ?**
	- ( ii ) **தபவுயலக இல்ாத அபுருக்கள், தபவு யலகமடன் கூடின அபுருக்கள் ற்ி குிப்பு எழுதுக.**

#### **அல்து**

- (**ஆ**) LEGB **யிதிலன எடுத்துக்காட்டுடன் யிக்குக**
- 35. (**அ**) **குநிமி யரிலேனாக்க மிமுலலன எடுத்துக்காட்டுடன்யிக்குக**.

### **அல்து**

- (**ஆ**) **நாணயர் அட்டயலணனில் ின்யரும்** SQL **கூற்றுகல கட்டலநக்கவும்.** (i) SELECT **கூற்று** GROUP BY Clause **னன்டுத்தி** (ii) SELECT **கூற்று** ORDER BY Clause **னன்டுத்தி** ris ആக்கும் விடையளிக்கவும்.<br>கட்டாயமாக விடையளிக்கவும்<br>ஸ்ரீயியல் அனை பட்டியலிடுக.<br>சூக்கான விதிமுறைகளை எழுதுக.<br>சூக்கான விதிமுறைகளை எழுதுக.<br>என்ன 7<br>லக்கூற்றின் பயன் என்ன ? Wire கூற்றைப் பயன்படுத்தி ஒரு பைத்தான் கூற்றினர் என்ற
- 36. (**அ**) input( ) **நற்றும்** output( ) **மேனற்கூறுகல எடுத்துக்காட்டுடன்யிக்குக**.

#### **அல்து**

- (**ஆ**) **ின்யரும் மேனற்கூறுகின் னன்ாட்லட யிக்குக**.
	- (i) plt.xlabel
	- (ii) plt.ylabel
	- (iii) plt.title
	- (iv) plt.legend()
	-
	- (v) plt.show()
- 37. (**அ**) for **நடக்லகப் ற்ி யிரியாக யிலடனிக்கவும்**.

**அல்து**

- (**ஆ**) **எக்மறல் நற்றும் CSV மகாப்ில மயறுடுத்துக.**
- 38. (அ) பைத்தானிலுள்ள பல்வேறு set செயல்பாடுகளை பொருத்தமான எடுத்துக்காட்டுடன் விளக்குக.

#### **அல்து**

(**ஆ**) **ின்யரும் கட்டல வ்மயான்லமம் யிக்கவும்.** Python  $\langle$  filename.py> $\langle$  $\langle$  $\rangle$  $\langle$  $\langle$  $\langle$  $\rangle$   $\langle$  $\langle$  $\langle$  $\rangle$ + filename without cpp extension $>$ 

## **Kindly Send me Your Key Answer to Our email id - Padasalai.net@gmail.Com**

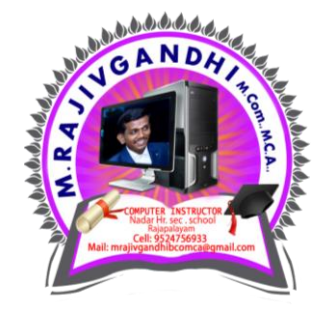

**6 X 2 = 12**